## クライアント証明書申請書

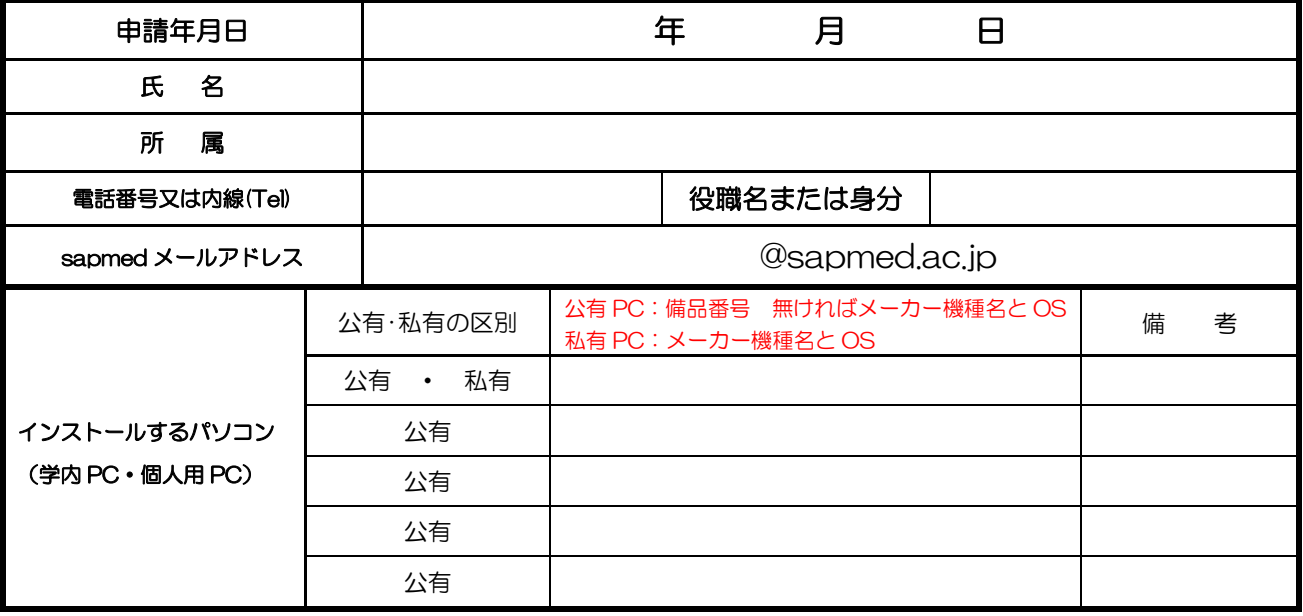

1 三全ての項目に記入してください。

2 申請した機器以外にクライアント証明書をインストールしないでください。

3 継続アカウント利用者の方は「所属」、「役職名または身分」に「継続アカウント利用者」と記載下さい。

(各種注意)<br>1年全国にあり<br>全国諸続アプリング<br>2010年 - 『日本語』<br>1970年<br>1970年 - 『日本語』<br>1970年 - 『日本語』 4 原則として利用者本人が申請をして下さい。 5 取得したクライアント証明書を他者に渡さないで下さい。

 6 クライアント証明書をインストールした機器が紛失、盗難にあった際、 - - - - 覚知次第附属総合情報センターに連絡くだきい。